# **[O que são mapas mentais e](https://blog.12min.com/br/mapas-mentais-e-memorizacao/) [como eles podem te ajudar](https://blog.12min.com/br/mapas-mentais-e-memorizacao/)**

Mapas mentais são a melhor forma de capturar pensamentos e memorizá-los. Permitem mais do que apenas tomar notas: você pode ser mais criativo e resolver mais problemas colocando as informações de forma visual e "caoticamente organizada". Se você não consegue ter brainstormings produtivos e sofre com a sobrecarga de informações, precisa aprender como criar mapas mentais. Essa ferramenta tem o potencial de mudar a forma como você faz as coisas totalmente.

Para quem ainda é novo no assunto, trouxemos neste texto uma explicação sobre o que são e como criá-los. Continue lendo para saber mais!

## **O que são mapas mentais**

Um mapa mental é basicamente um diagrama que conecta informações ao redor de um assunto central. Você pode imaginálo como uma árvore, com um tronco e seus galhos. O importante é imaginar uma estrutura com um item central de onde irradiam linhas, palavras, cores e imagens de acordo com o tema em discussão.

O centro pode ser um assunto abrangente, como poesia, e os galhos são subtópicos ou ideias relacionadas aquilo, como poetas famosos, livros de poesia, etc. Mapas mentais mais detalhados podem mostrar os subtópicos que se relacionam entre si.

Você pode fazer mapa mental para vários temas, como para pensar na sua carreira, para aprender coisas novas, como uma nova língua, para resolver problemas, criar sumários de livros, definir metas, discutir assuntos com grupos (brainstorming), dentre outros usos.

Você pode criar seu mapa mental com post its, pincéis, canetas ou mesmo softwares de mapas mentais que permitem links e anexos. O objetivo é transformar assuntos em sistemas visuais que permitem melhor entendimento por parte de nossos cérebros. Confira abaixo por que mapas mentais podem ajudar você a ter mais sucesso.

# **Como mapas mentais ajudam a pensar**

Fazer um mapa mental pode ser um processo divertido. Você pode apenas adicionar informações em qualquer ordem, assim que surgem na sua mente. Coloque as ideias e fatos e preocupe-se com a organização depois.

Entenda porque saber como criar mapas mentais pode ser mais eficiente:

#### **Aumentam a memória**

Nossa memória é mais visual. Temos cerca de [seis vezes mais](https://www.youtube.com/watch?v=cLLDUyy8utY) [chances](https://www.youtube.com/watch?v=cLLDUyy8utY) de lembrar de informações se elas forem organizadas de forma visual. Os mapas mentais favorecem essa tendência utilizando recursos como imagens, palavras, números e cores.

# **Facilitam associações**

Mapas mentais são ótimos para brainstorming porque abrem mais espaço para livres associações. Você se torna capaz de criar mais ideias e encontrar significados mais aprofundados sobre o tema.

#### **Estruturam informações**

Os mapas mentais funcionam bem para guardar grandes quantidades de informações. Eles mostram claramente a hierarquia, demonstram a relação entre cada item e permitem que vejamos o "todo".

#### **Aumentam a produtividade**

Se você está trabalhando em um novo projeto ou escrevendo um

artigo complexo, fazer mapa mental pode ajudá-lo a economizar muito tempo. Você pode organizar as informações e eliminar o tempo que usaria e poderia desperdiçar caso visse que aquele caminho era o errado.

#### **Ajudam a escrever**

Um estudo comprovou a efetividade dos mapas mentais em 2004: 10 a cada 12 estudantes declararam que os mapas melhoraram sua escrita. Para quem escreve posts de blog, matérias jornalísticas ou mesmo livros, é uma ferramenta interessante.

#### **Torna a solução de problemas mais fácil**

Se você está com um problema e não sabe como resolvê-lo, aprenda como criar mapas mentais. Comece pelas questões básicas: quem, como, porquê, onde. Siga cada uma delas e procure processar as informações a fim de não deixar nenhuma escapar. Aos poucos, o problema vai ficando mais claro e junto dele a solução.

# **Como criar mapas mentais**

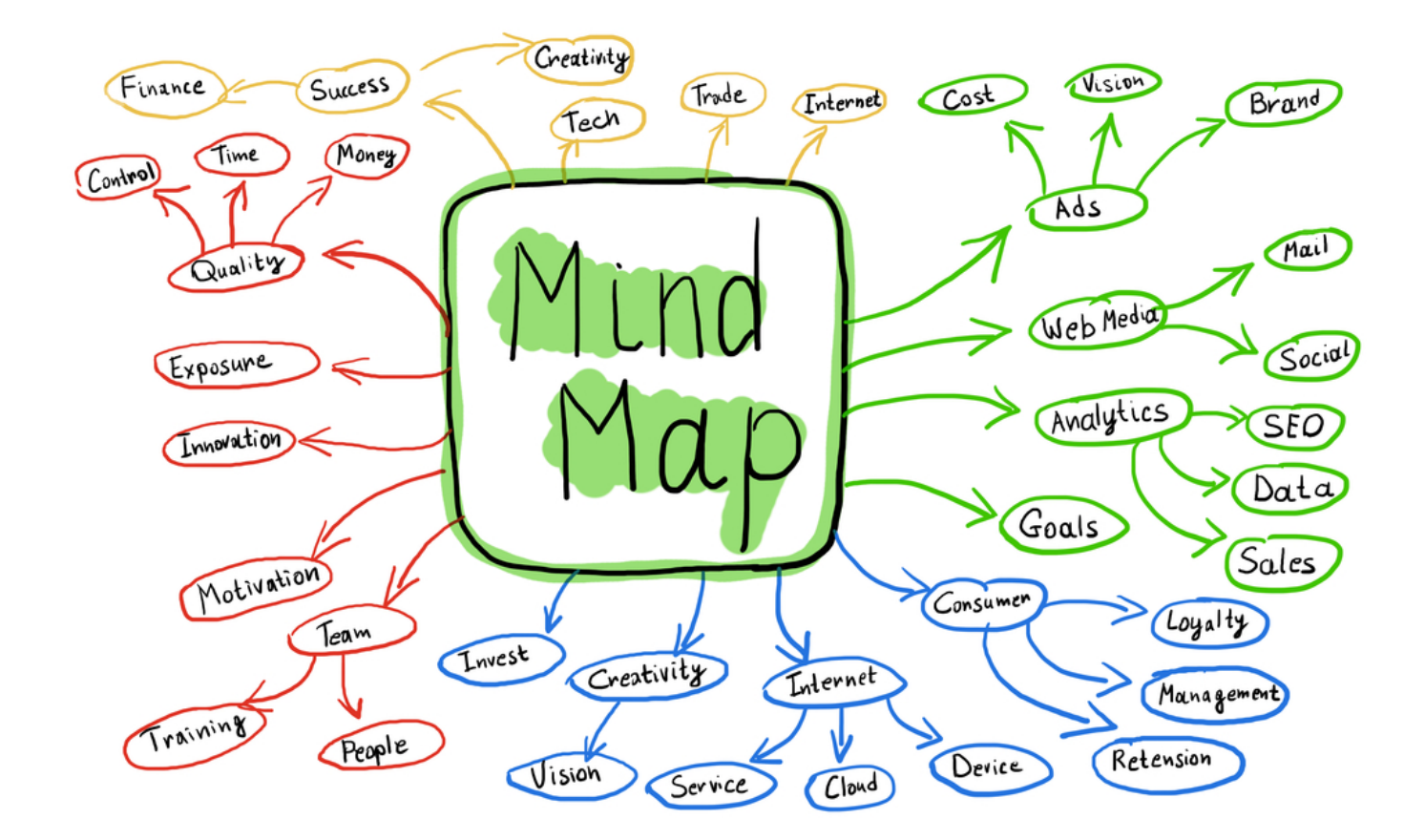

#### **Passo 1: defina a ideia central**

Vamos começar a criar o mapa mental pelo centro. É a partir da ideia central que todas as outras informações vão surgir. Não importa a plataforma, coloque o tema principal sempre no centro. Isso ajuda a chamar a atenção e a criar associações. Você não precisa definir um tema muito abrangente. Procure apenas definir bem o assunto central para que as outras conexões também tenham a mesma força.

#### **Passo 2: adicionando conexões**

Agora é hora de começar a exercitar a criatividade. Os "galhos" principais saem direto do centro e são temas-chave – deles, outros galhos menores podem sair, a fim de aprofundálos.

Na verdade, não há restrição para a quantidade de conexões ou o lugar em que elas devem estar. Essa é a beleza dos mapas mentais.

## **Passo 3: adicione palavras-chave**

Quando você adicionar uma conexão ao seu mapa, inclua também uma ideia-chave. Procure utilizar uma ideia para cada galho maior. Se mantiver em uma só palavra ou expressão, melhor ainda, pois você poderá adicionar várias outras conexões àquela principal.

Por exemplo: se você escrever "festa de aniversário" em um galho, você fica restrito a aspectos da festa. Agora, se utilizar "aniversário", as possibilidades aumentam. Ali, você poderá adicionar a "festa" e também outros itens.

#### **Passo 4: dê cores às conexões**

Para organizar melhor seu mapa mental, dê uma cor diferente para cada galho. Assim, você liga o visual com a lógica e auxilia o cérebro a criar atalhos para o raciocínio. Cores também fazem as imagens ficarem mais interessantes e chamativas, se comparadas àquelas monocromáticas.

## **Passo 5: inclua imagens**

Especialmente se você estiver utilizando uma plataforma de criação de mapas mentais, não deixe de adicionar imagens. Elas têm o poder de informar mais do que uma sentença, por exemplo, além de serem processadas constantemente e mais facilmente pelo cérebro.

# **Mapas mentais e memorização: sugestões de leitura**

Se você deseja aprofundar seus estudos sobre mapas mentais, sugerimos algumas leituras:

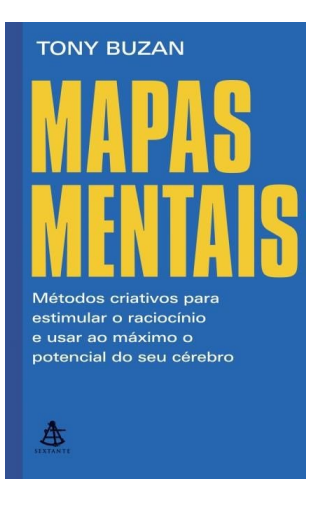

#### **Mapas Mentais – Tony Buzan e Barry Buzan**

Um dos livros mais aclamados sobre mapas mentais é este. Tony Buzan discute os mapas em várias palestras ([algumas](https://www.youtube.com/watch?v=nMZCghZ1hB4&t=8s) [disponíveis no Youtube](https://www.youtube.com/watch?v=nMZCghZ1hB4&t=8s)) o potencial que nosso cérebro possui e que só precisamos de novas formas de pensar para despertá-lo. O livro oferece vários métodos para melhorar a memória, concentração, criatividade e capacidade de planejamento em todos os níveis da sua vida. Os autores demonstram o passo a passo para pensar com mapas e uma série de exercícios que estimulam a mente. Aprenda a:

- Aumentar a percepção e associação para melhorar sua forma de aprender, pensar e criar.
- Alcance a forma perfeita de tomar notas, organizar falas, escrever artigos e relatórios.
- Se juntar aos outros para produzir, memorizar informações, libertar ideias e expandir o conhecimento profundamente.

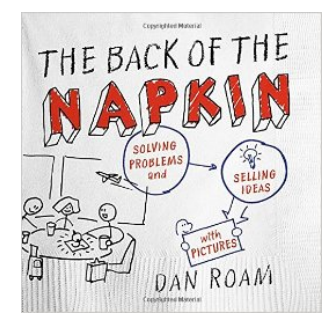

## **The Back of the Napkin – Dan Roam**

A premissa do livro é básica: todo mundo consegue pensar visualmente e resolver problemas utilizando apenas um pedaço de papel e um lápis. O livro traz ferramentas e passos práticos para facilitar a imaginação – vale para aplicar em várias situações na vida. A obra também tem um volume seguinte, "Unfolding the Napkin", que traz mais exercícios, estudos de caso e páginas em branco para treinar o pensamento visual.

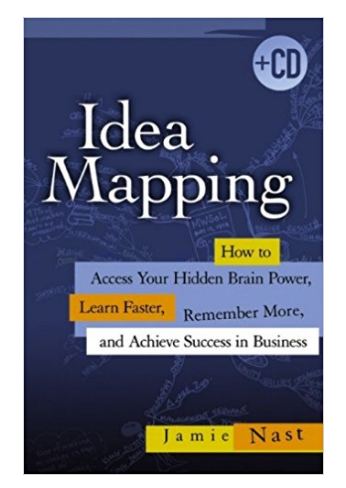

## **Idea Mapping – Jamie Nast**

Este livro contém os ensinamentos básicos de como capturar suas ideias e transformá-las em mapas. Os princípios são válidos tanto para quem faz mapas à mão quanto em softwares. Você ainda vai aprender as aplicabilidades dos mapas mentais e como utilizá-los em grupo.

Quer saber mais sobre produtividade? [Não deixe de visitar a](https://app.adjust.com/7mvfth8?deeplink=twelvemin://discovery&deeplink=twelvemin://discovery&redirect_windows=https://12min.com.br/categories/produtividade&redirect_macos=https://12min.com.br/categories/produtividade) [categoria na nossa plataforma](https://app.adjust.com/7mvfth8?deeplink=twelvemin://discovery&deeplink=twelvemin://discovery&redirect_windows=https://12min.com.br/categories/produtividade&redirect_macos=https://12min.com.br/categories/produtividade). Lá você encontra microbooks das obras de não-ficção mais aclamadas e tem chance de aperfeiçoar ainda mais seus conhecimentos. Traga sua mente para um novo patamar! [Acesse o 12min e faça um trial](https://app.adjust.com/7mvfth8?deeplink=twelvemin://discovery&deeplink=twelvemin://discovery&redirect_windows=https://12min.com.br&redirect_macos=https://12min.com.br) []

[Mentalidade](https://12min.com/mentalidade)